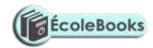

# **MAGS**

|    | MARKING SCHEME                                                                                                    |
|----|----------------------------------------------------------------------------------------------------|
| 1. | (a) Correct creation of a database. (10mks)                                                                                                    |
|    | <ul><li>(b) (i) Using appropriate foreign primary key.</li><li>(2mks)</li></ul>                                                                                                    |
|    | (ii) Using appropriate foreign key. (2mks)                                                                                                    |
|    | (c) Proper validation. (4mks)                                                                                                    |
|    | (d) Each form with proper data entry. (4mks)                                                                                                    |
|    | (e) Proper date entry. (5mks)                                                                                                    |
|    | (f) Query well created. (4mks)                                                                                                    |
|    | (g) Proper report with all details. (4mks)                                                                                                    |
|    | (h) (a) Correct query. (4mks)                                                                                                    |
|    | (b) Appropriate pie chart report. (5mks)                                                                                                    |
|    | (i) Each correct print out 1 mark each.                                                                                                    |
| 2. | <ul> <li>(a) Creating a database called SCHOOL. (2mrks)</li> <li>(b) Create three tables Examination, DOS and BOARDING with the fields as show below.</li> <li>Every table one mark and each field a half a mark each (10mrks)</li> </ul> |

| Exa | mina | tions |
|-----|------|-------|
|     |      |       |

| Admission Number | Mathematics | English | Kiswahili | Biology |
|------------------|-------------|---------|-----------|---------|
|                  |             |         |           |         |

### **Ecolebooks.com**

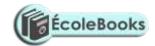

DOS

| Admission Number | SNAME | OtherNames | KCPEMark | Year of KCPE |
|------------------|-------|------------|----------|--------------|
|                  |       |            |          |              |

**BOARDING** 

| Admission Number | Uniform | Tool | Tool Name | Biology |
|------------------|---------|------|-----------|---------|
|                  |         |      |           |         |

- (c) Creating a relationship between the three tables 4 marks and enforcing integrity.2 marks
- (d) Entering the data items in the given tables three tables as shown below a half a mark for each well filled row. To a maximum of 15 marks.

#### **EXAMINATIONS, DOS, BOARDING**

(e) Criteria yes 2 marks, mathematic > 50 2 marks and formulae TOTAL SCORE: [Mathematics]+[English]+[Kiswahili] 5 marks , 2 marks for saving.

| Admission | Uniform | SName   | KCPEMark | Mathematics | English | Kiswahili | TOTAL |
|-----------|---------|---------|----------|-------------|---------|-----------|-------|
| Number    |         |         |          |             |         |           | SCORE |
| 1         | Yes     | BELINDA | 250      | 89          | 90      | 90        | 269   |
| 10        | Yes     | BRAMWEL | 450      | 78          | 9       | 90        | 177   |
| 2         | Yes     | JANET   | 400      | 67          | 90      | 7         | 164   |

(e) Designing a report that would sort the following in ascending order in the order of the following fields.

Total score, KCPE Score, SName the Admission Number and the report should displaying all the fields 3 marks . Saving 2 marks

(f) Printing 1 mark for each document.

## **Ecolebooks.com**

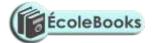